## SAP ABAP table BAPI1036\_BPOUTPUTLIST\_APP {Append Structure for BAPI1036\_bpoutputlist}

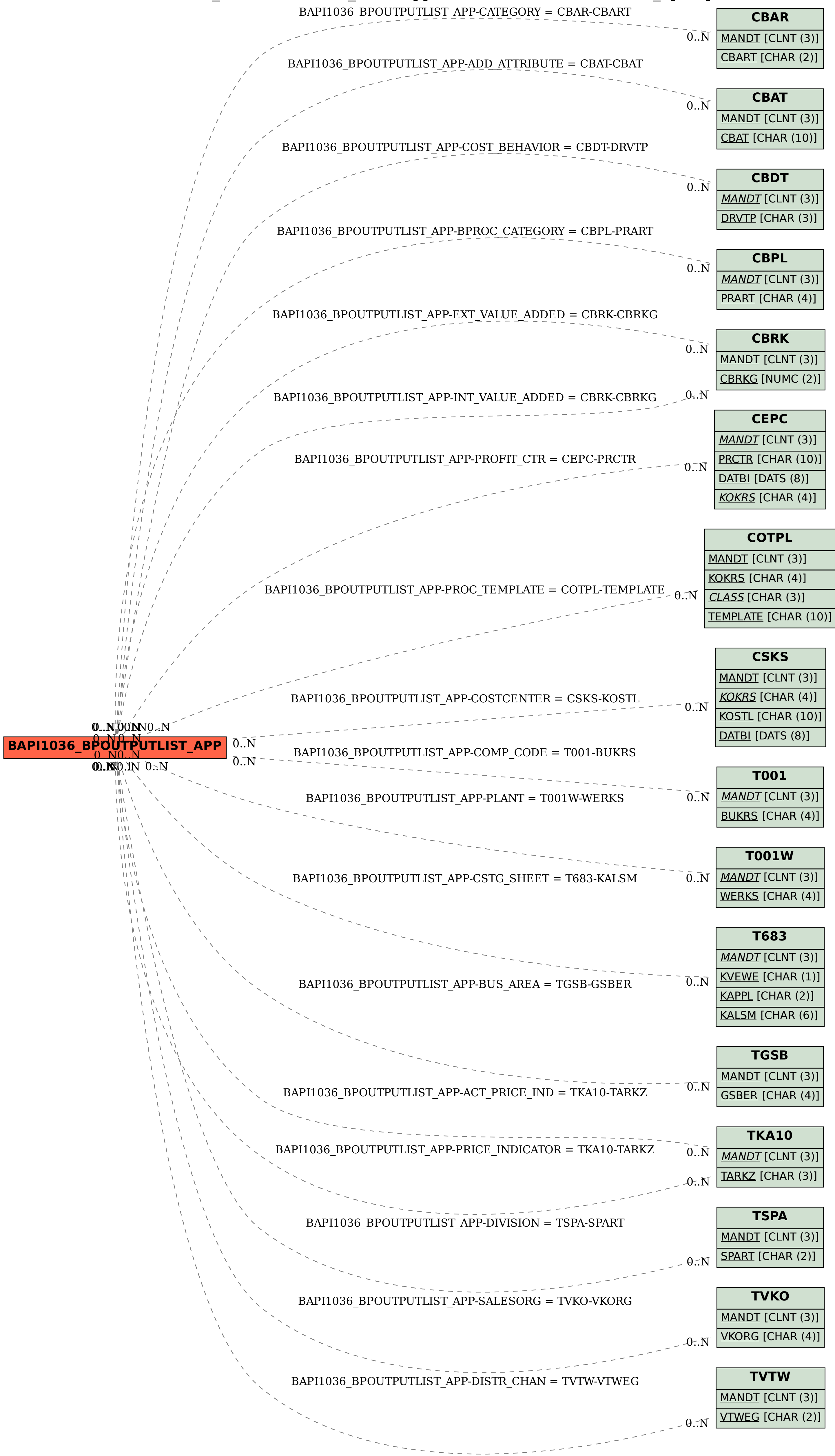